## EX4M36-EXP SAS Expander

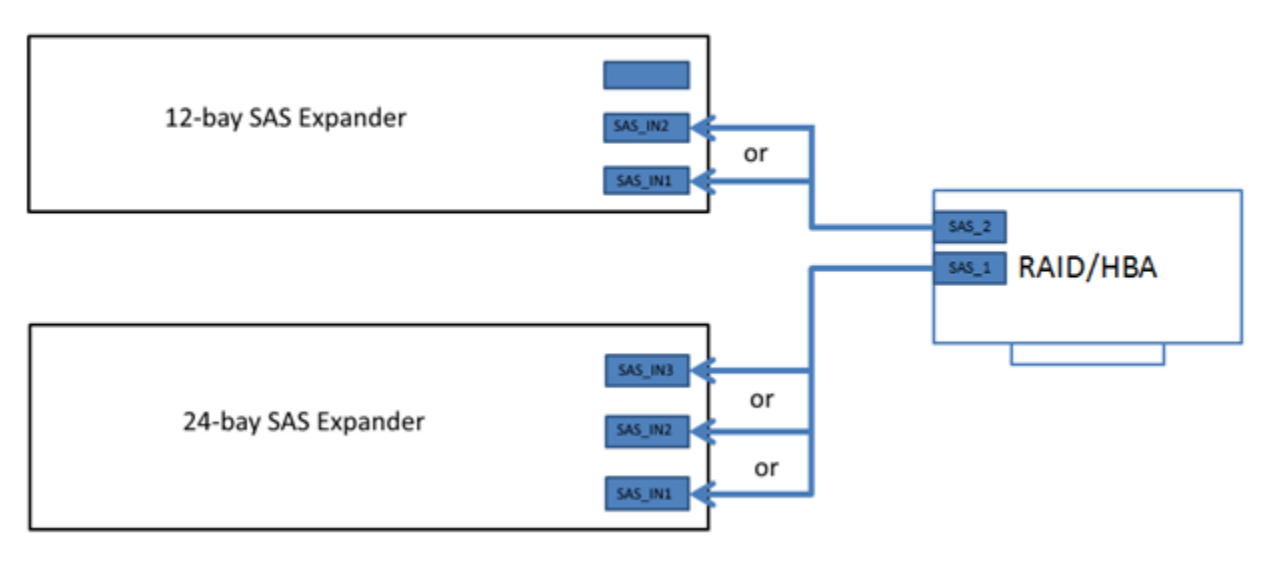

## Connection Diagram of Controller and SAS Expanders

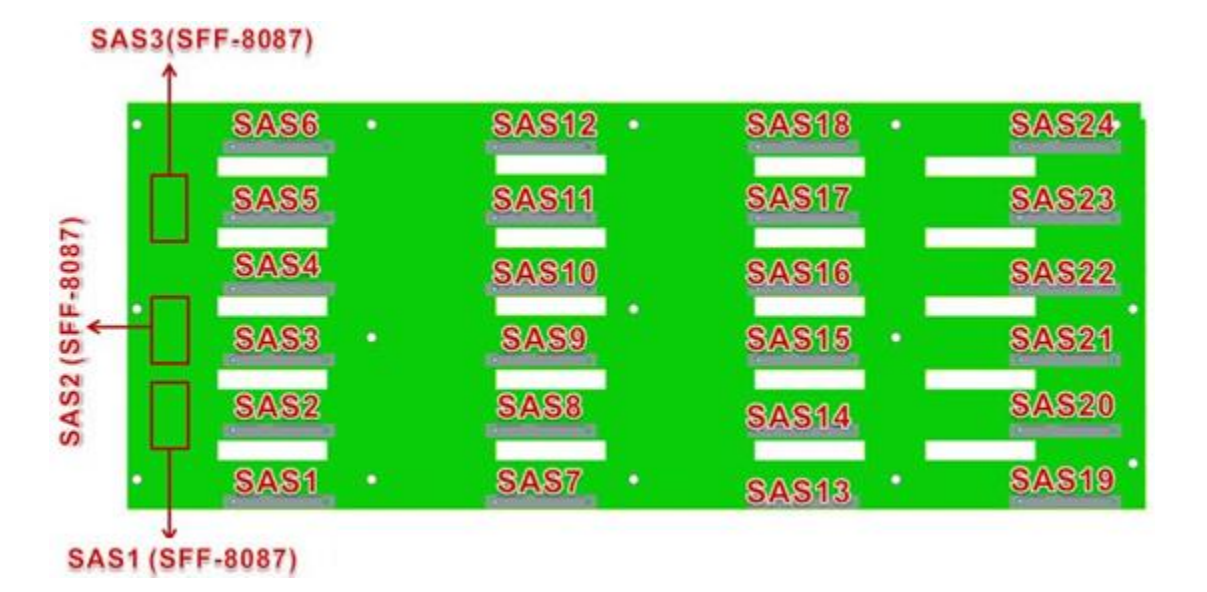

1. Only need to connect one of the three connectors from the front 24-bay SAS expander backplane to a controller to access all 24 hard drives. Try with different connectors if the controller doesn't not recognize the SAS expander backplane.

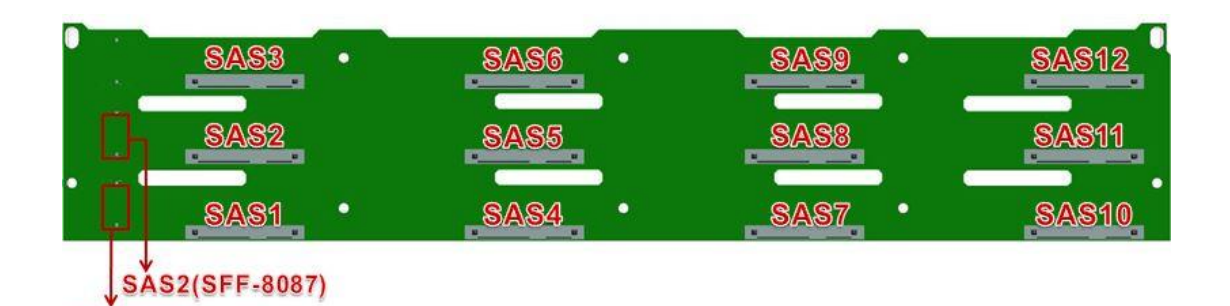

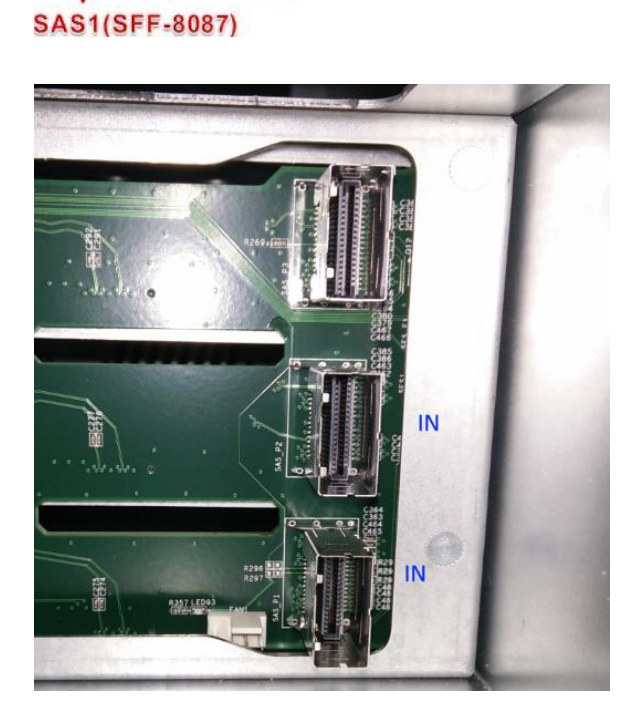

2. Connect either one of the bottom two connectors from the rear 12-bay SAS expander backplane to a controller to access all 12 hard drives.